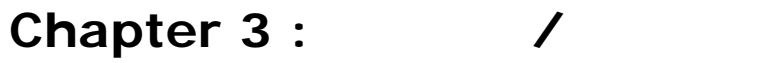

# **Hello JSP**

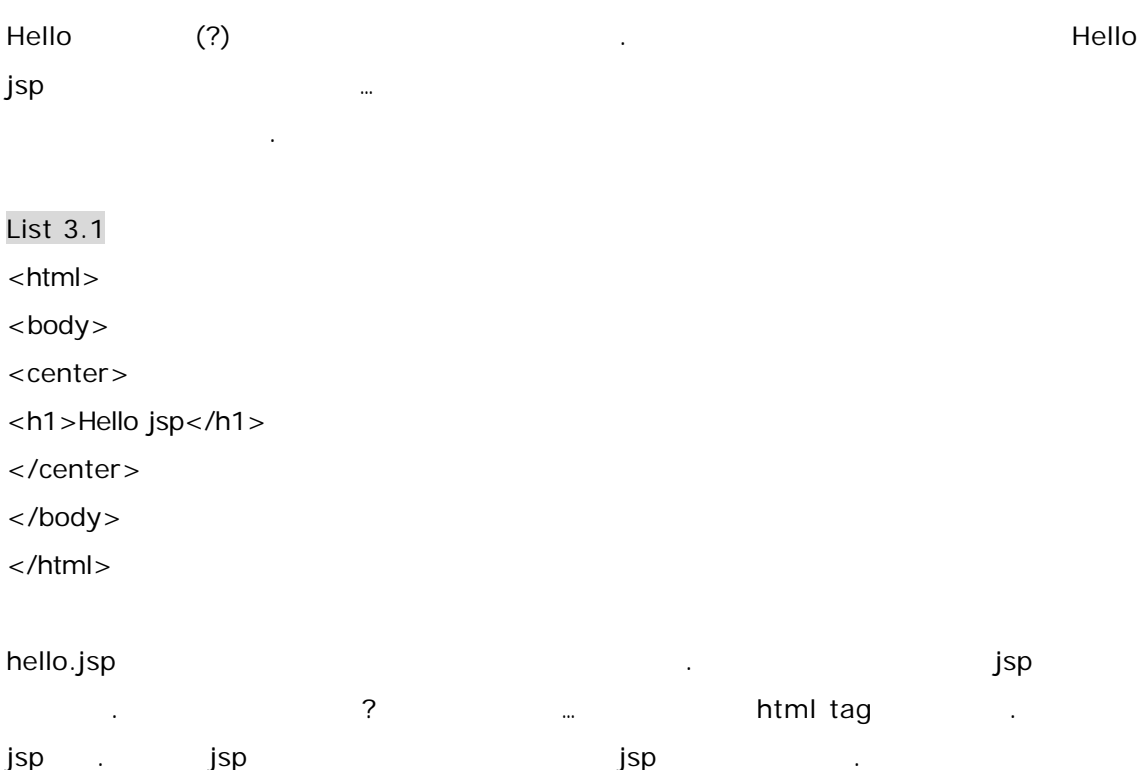

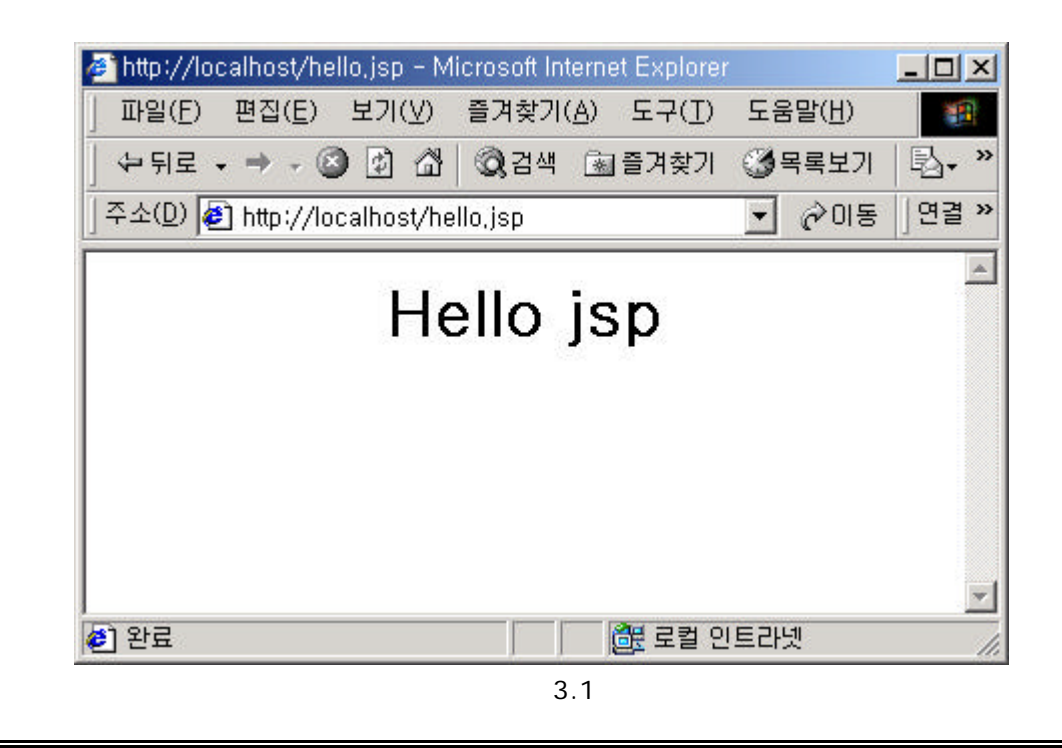

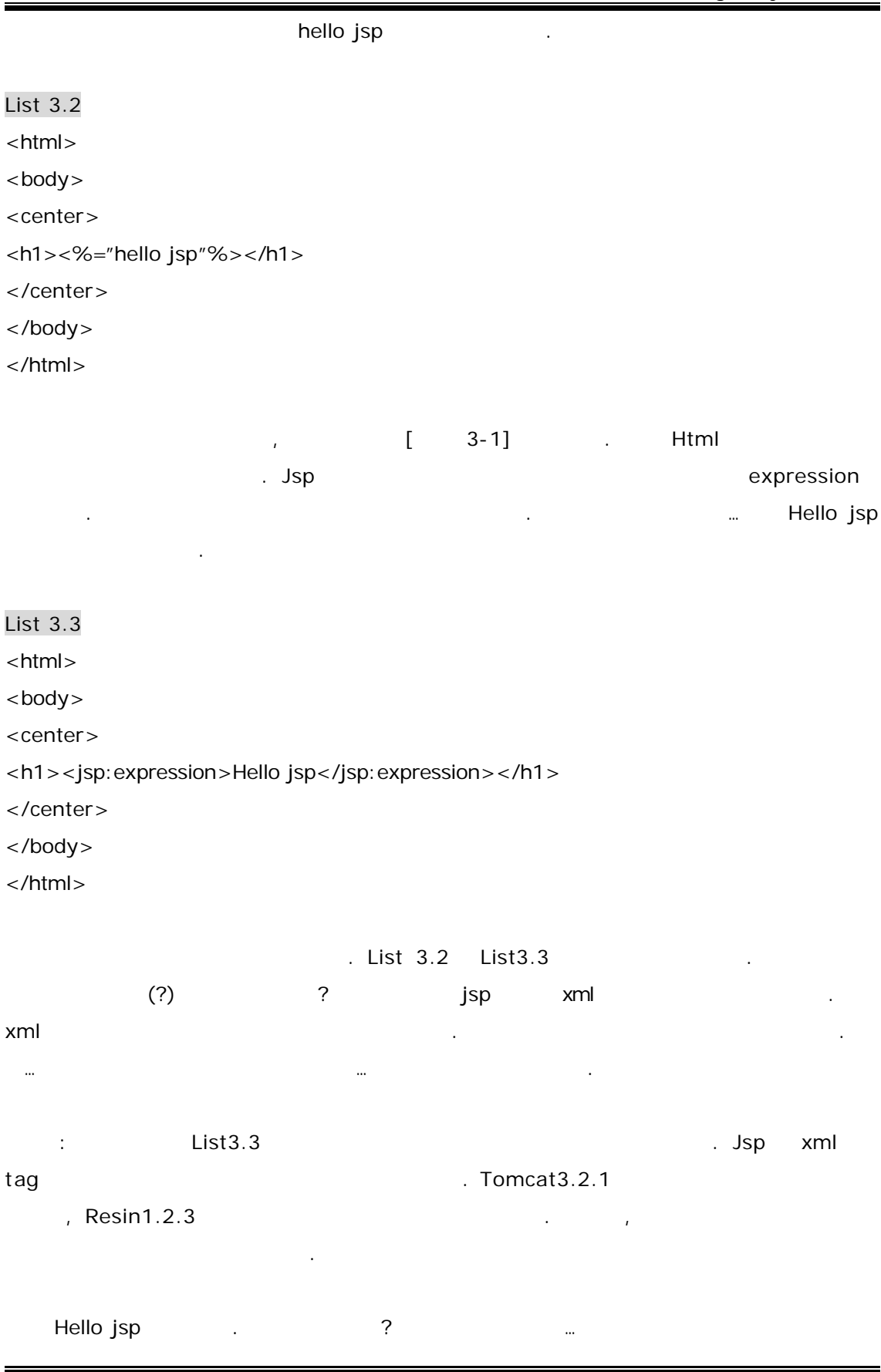

#### List 3.4

```
package com.boolpae.jsp;
public class HelloBean{
    String hello = "Hello jsp";
    public String getHello(){
        return hello;
    }
    public void setHello(String hello){
        this.hello = hello;
    }
}
```
### List 3.5

```
<jsp:useBean id="hello" class="com.boolpae.jsp.HelloBean" />
<jsp:setProperty name="hello" property="hello" />
<html>
<body>
<center>
<h1><jsp:getProperty name="hello" property="hello" /></h1>
</center>
</body>
</html>
```
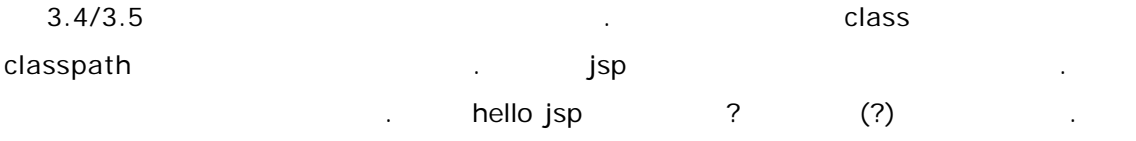

### List 3.6

```
package com.boolpae.jsp;
```
import javax.servlet.jsp.\*; import javax.servlet.jsp.tagext.\*; import java.io.\*; import javax.servlet.\*;

```
public class HelloTag extends TagSupport{
    String value;
    public int doStartTag(){
        try{
```

```
JspWriter out = pageContext.getOut();
            out.print("Hello jsp");
        }catch(IOException e){
            System.out.println(e);
        }
       return SKIP_BODY;
    }
}
List 3.6 custom tag \mu isp
러분 마음대로 태그를 정의하고 사용할 수가 있다. 여러분이 정의한 태그가 무엇을 수행할
\gamma , the class T and the class T and \gamma class T and \gamma and \gamma and \gamma and \gamma and \gamma and \gamma and \gamma and \gamma and \gamma and \gamma and \gamma and \gamma and \gamma and \gamma and \gamma and \gamma and \gamma and \gamma and \gammaList 3.7 tld TLD(tag library
descripter) is a set of the set of the set of the set of the set of the set of the set of the set of the set o
자가 의도하는 바이니 말이다.
List 3.7
<?xml version="1.0" encoding="ISO-8859-1" ?>
<!DOCTYPE taglib
    PUBLIC "-//Sun MicroSystems, Inc. //DTD JSP Tag Library 1.1//EN"
    "http://java.sun.com/j2ee/dtds/web-jsptaglibrary_1_1.dtd">
    <taglib>
        <tlibversion>1.0</tlibversion>
        <jspversion>1.1</jspversion>
        <shortname>jspace</shortname>
        <urn/\langleinfo\rangleJavaServer Pages
        \langle/info\rangle<tag>
            <name>hello</name>
            <tagclass>com.boolpae.jsp.HelloTag</tagclass>
            <info>Simple example : Hello jsp</info>
            <bodycontent>empty</bodycontent>
        </tag>
    </taglib>
2 \times 1 List 3.8 dispment of \frac{1}{2} jsp
                             xml \lttag> \ltname>
                         hello . Jsp tld (List 3.7 xml )
                tld tld (hello) class(List 3.6
                   ) com.boolpae.jsp.HelloTag
                custom tag
```
List 3.8 <%@ taglib uri="WEB-INF/classes/tld/hello.tld" prefix="jspace" %> <html> <body> <center>  $<$ h1 $>$ <jspace:hello /> </h1> </center> </body>

</html>

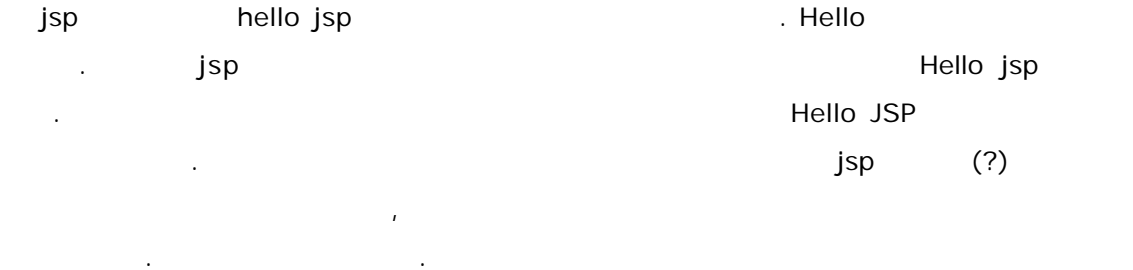

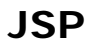

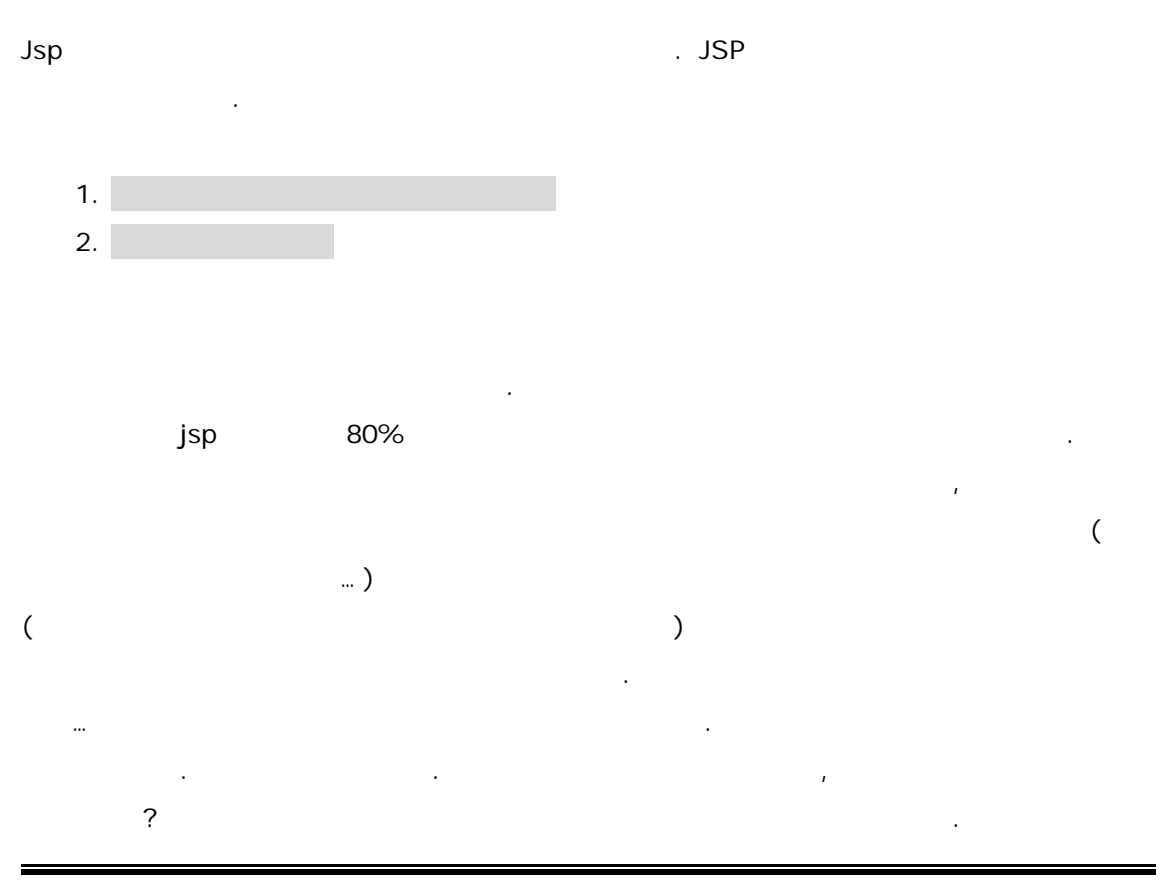

다른 사람에게 이식하여 생명체가 많은 일을 잘못하게 해야 할 것이다. 이사람에게 벌일 수가 있다. 신장이 관심하자. 신장이 관심하자. 신장이 관심하자. 신장이 관심하자.  $(?)$  $\mathsf{jsp}$  , the sympath and the sympath  $\mathsf{jsp}$  , the sympath  $\mathsf{jsp}$ JavaBeans , Custom Tag,  $\qquad \qquad$  Servlet  $\qquad \qquad$  jsp 내는 길이 아니라 그는 길이 아니라 그는 길이 많다. Servlet jsp 사용한다. 그 방식이 아닌 아는 사람도 있지만, 별로 있지만, 별로 하는 사고 방식이 아닌 아는 사고 있지만, 별로 하는 사고 방식이 아는 사람도 있지만, 별로 하는 사고 방식이 아

. The Servlet All Servlet All Servlet All Servlet All Servlet All Services All Services All Services All Services All Services All Services All Services All Services All Services All Services All Services All Services All 로젝트에서 다시 보게 것이다.

# **(Element Syntax)**

 $j$ sp  $j$ sp  $j$  $($ . Accession with the action of the contract  $\alpha$   $\Delta$  space  $\alpha$   $\Delta$  space  $\alpha$   $\Delta$  space  $\alpha$ 적인 사항은 요소문법부분이 거의 전부이다.

jsp에는 아래와 같이 세가지 타입의 소들이 있다. 이것들의 문법을 알아보자는 것이다.

- 1. Directives
- 2. Scripting Elements
- 3. Actions

# **Directives**

문법은 다음과 같다.

Directives " " Contractives " " " isp

<%@ directive {attr="value"}\* %>

 $\,$  : EBNF  $\,$  EBNF  $\,$  EBNF  $\,$  EBNF  $\,$ 하기 위해 고안된 방법으로 오늘날 없는 프로그래밍 어머니는 프로그래밍 어머니는 프로그래밍 어머니는 프로그래밍 어머니는 프로그래밍 어머니는 프로그래밍 어머니는 프로그래밍 어머니는 프로그래밍 어머니는 프로그래밍  $\Box$  The set of  $\Omega$  $0 \qquad 1 \qquad \qquad$ 복해도 된다는 것이다.

제공하여 제공하여 페이지가 어떻게 해야 하는 것을 건강하는 것을 건강하는 것을 건강하는 것을 건강하는 것을 건강하는 것을 건강하는 것을 건강하는 것을 건강하는 것을 건강하는 것을 건강하는 것을 건강하는 것을 건강하는 것을 건강하는 것을 건강하는 것을 건강하는 것을 건강하는 것을 건강하는 것을 건강하는 것을 건강하는 것을 건강하는 것을 건강하는 것을 건강하는 것을 건강하는 것을 건강하는 것을 건강

```
page, include, taglib
page Directive
\mathsf{jsp} and \mathsf{jsp}\Lambda , \Delta Jsp
  하게 된다. 예를 보면 쉽게 이해가 가리라 믿는다…
페이지 지시자의 문법은 다음과 같다.
<%@ page attributeList %>
attributeList ::= {language= "scriptingLanguage"}
           {extends = "className"}
           {import = "importList"}
           \{session = "true|false" \}{buffer = "none|sizekb"}
           {autoFlush = "true|false" }{isTreadSafe = "true|false"}
           {info = "info_text "}
           {errorPage = "error_url"}
           \{isErrorPage = "true|false"\}{contentType = "contentType information"}
부가적인 설명을 하자면 ::= 왼쪽에 있는 것에 오른쪽에 있는 것들로 바꾼다라는 의미
         attributeList 11
  (\blacksquare ) or \blacksquare . \blacksquare석해 보았다… 나는 바보인가 보다)
그래서, 예를 들어 써본다면 아래와 같은 것이 있다. 
<%@ page language="java" extends=" javax.servlet.jsp.HttpJspPage"
import="java.util.*" session="false" buffer="8kb" autoFlus="true"
isTreadSafe="true" info="This page is example page"
errorPage="/error/error01.jsp" isErrorPage="false"
contentType="text/html;charset=EUC-KR"
%
```
한가지 주의할 점은 페이지지 지수는 세계 대표를 받아 주의를 받아 주의를 받아 주의를 받아 주의를 받아 주의를 받아 주의를 받아 주의를 받아 주의를 받아 주의를 받아 주의를 받아 주의를 받아 주의를

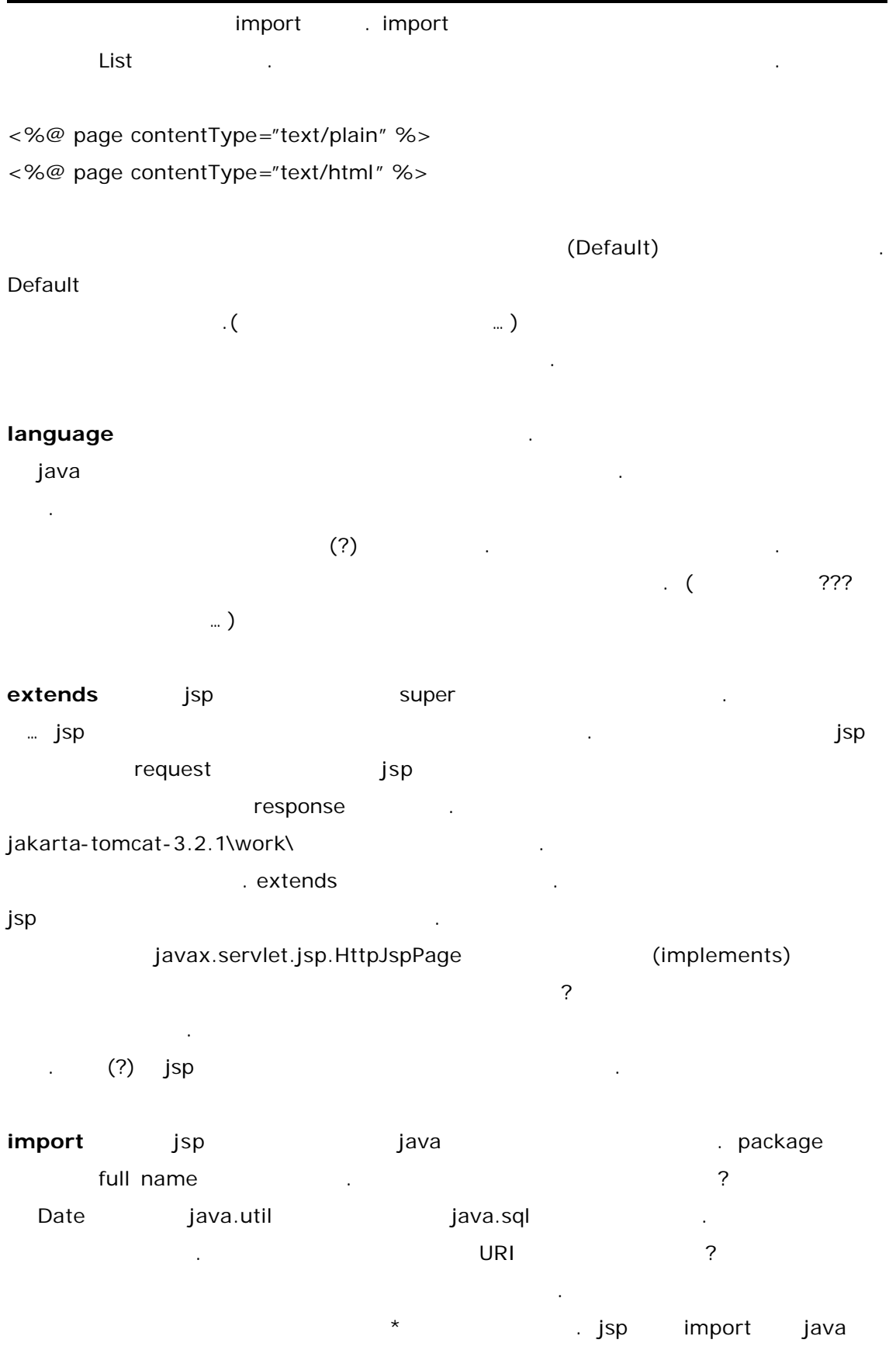

 $\overline{\phantom{a}}$ 

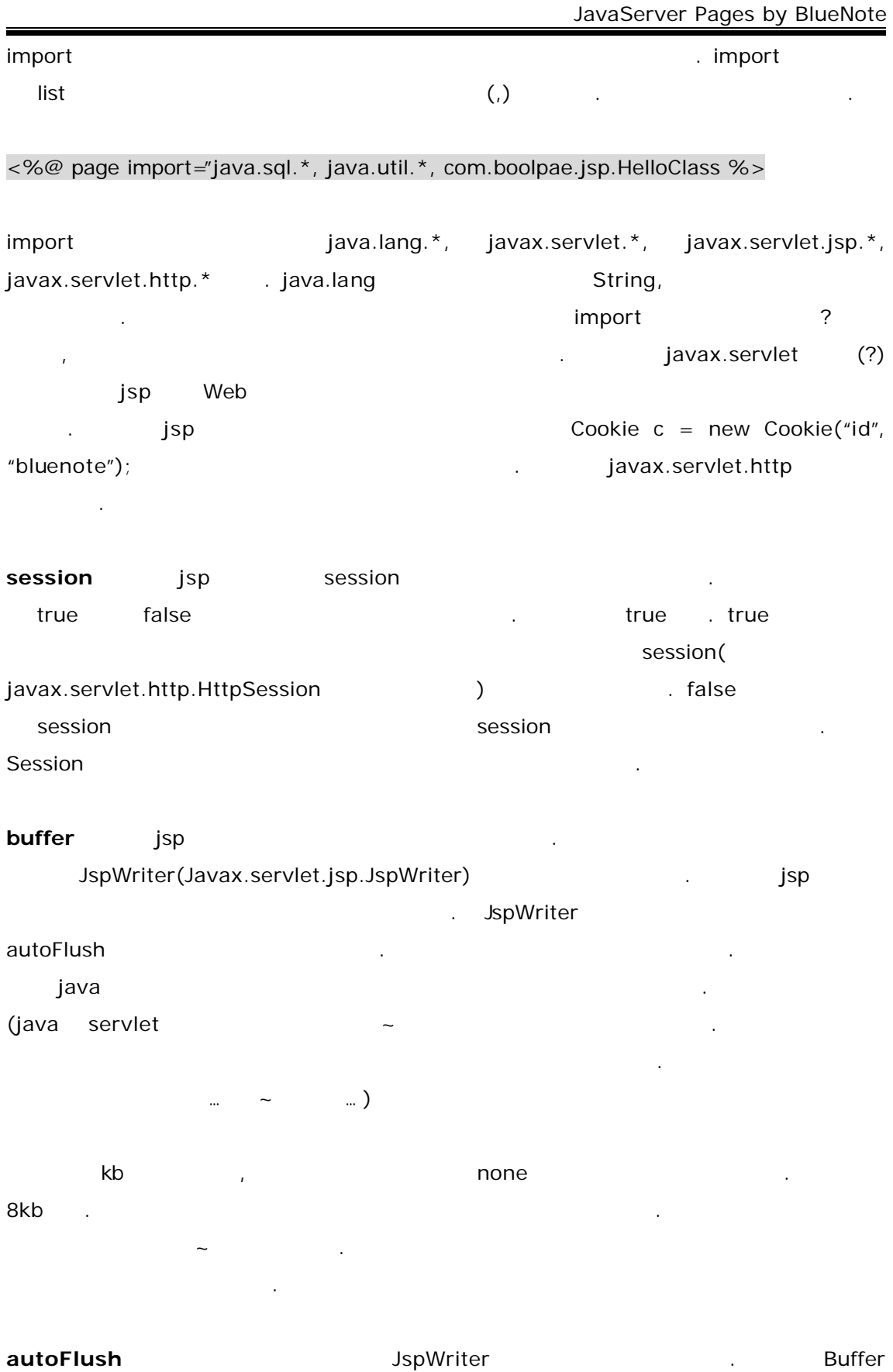

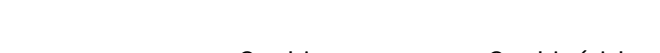

**http://www.java2xml.com** 9

<u> The Communication of the Communication of</u>

속성과도 뭔가 관계가 있어 보인다. 그렇다. 버퍼가 찼을 자동으로 비울것이냐 말것 out true / false  $\sim$  false  $\sim$  true on true  $\sim$  true false buffer (overflow) በ በህዝር ተጠቃሚ አል buffer="none" autoflush="false" National Buffer 외를 던질 없기 때문이다.

**isThreadSafe** jsp **isterior is a state is the set of SingleThreadModel** . true / false true true thread thread thread thread thread thread thread  $\frac{1}{2}$ , false SingleThreadModel . Thread

기는 소개 대표를 보도록 하고 여해하는 것이 false 동시 지도록 하고 여해하는 것만 기억하자.  $\tt true$  true true  $\tt ...$ 하나밖에 없다면 뒤에서 기다리는 사람은 정말 많은 기다림과 고통이 따를 것이다.

하지만, 어쩔 없이 false 써야하는 경우가 생길 있다. 인스턴스 변수의 경우를 들어보면, 변수가 쓰레드에 의해서 동시에 접근할 원하지 않는 값을 반환할 다는 것이다. 페이지의 카운터를 보여주는 변수에 대해 접근하면 보여주는 변수에 대해 접근하면 보여주는 변수에 어떤 소리를 보여주는 변수에 대해 접근하면 보여주는 변수에 어떤 소리를 보여주는 방식이  $\cdot$   $\cdot$   $\cdot$  DB 받아 들이게 한다면 런타임 에러를 발생시킬 것이다. 그것을 막기 위해서는 쓰레드동기화

(syncronized) SingleThreadModel 쓰레기인지 쓰레드인지 이야기에 답답함을 느꼈다면 그냥 아무 생각없이 넘어 가자. 나중에 필요성을 느끼면 여러분이 가지고 있는 책들 중에 쓰레드 부분을 뒤져보자.

**info** 속성을 보자. 별거 없다. 그냥 그대로 페이지에 대한 부가정보를 표시하는 것이다. Servlet getServletInfo() 것이다. 디폴트는 빈문자열이다.

**isErrorPage** jsp exception true true exception isp  $j$ sp  $\blacksquare$ errorPage in the control of the control of the original control of the original control of the original control of the original control of the control of the original control of the control of the control of the control of

List 3.9 <%@ page isErrorPage="true" %> <HTML>

 $<$ BODY $>$ 당신이 만든 소스에는 이런 좋은 상태의 에러가 있습니다. 보세요~!!! <br> <%=exception %><br><br>

<% exception.printStackTrace(new PrintWriter(out)); %>

</BODY>

 $<$ /HTML $>$ 

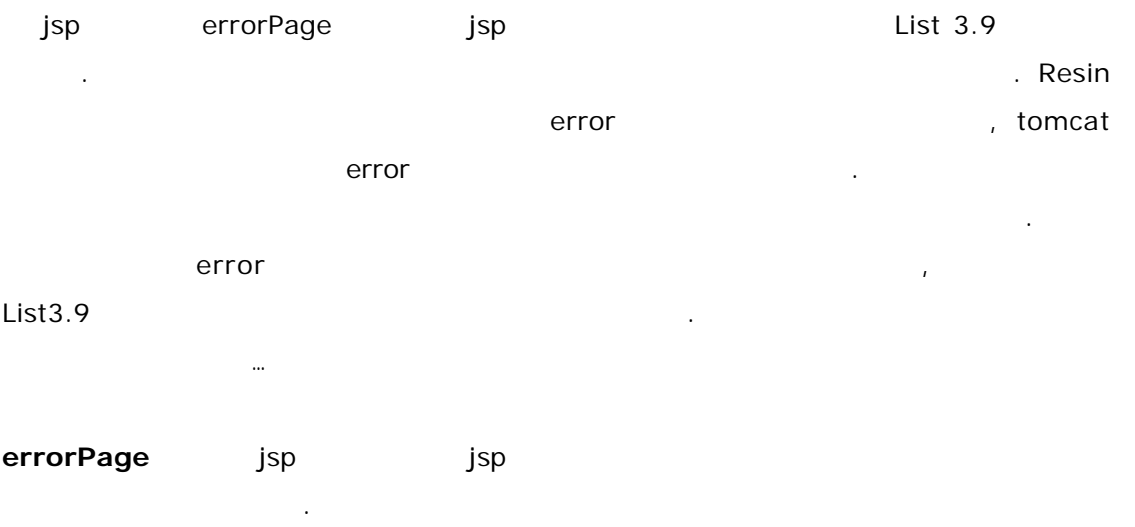

좋다.

**ContentType isp** response MIME MIME 타입은 원래 인테넷 메일의 종류를 구분하기 위해 생긴 것으로 jsp에서 통용되는 칙이다. 어쨌든 우리는 html 보여주려한다면 text/html 지정하면 된다. Acrobat PDF application/pdf charset charset charset encoding 말이다.

<%@ page contentType="text/html;charset=EUC-KR" %>

### *NOTE*

MIME TYPE : Multipurpose Internet Mail Extenstion

일정보를 어떻게 해석할 것인지를 정하는 것인데, 아스키 데이터만을 처리할 있는 원래  $\blacksquare$ , smtp  $\blacksquare$ ,  $\blacksquare$ , 기타 여러가지 종류의 데이터 파일들을 주고받을 있도록 기능이 확장된 프로토콜이다. 1991년에 SMTP 확장하여 인터넷 클라이언트 서버들이 아스키 웹 관리 대표 시<br>기 위치

Nathan Borenstein

Internet Engineering Task Force 2008 April 2009 May 12

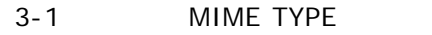

지원하는 파일 형식으로서 메일에 추가되었다.

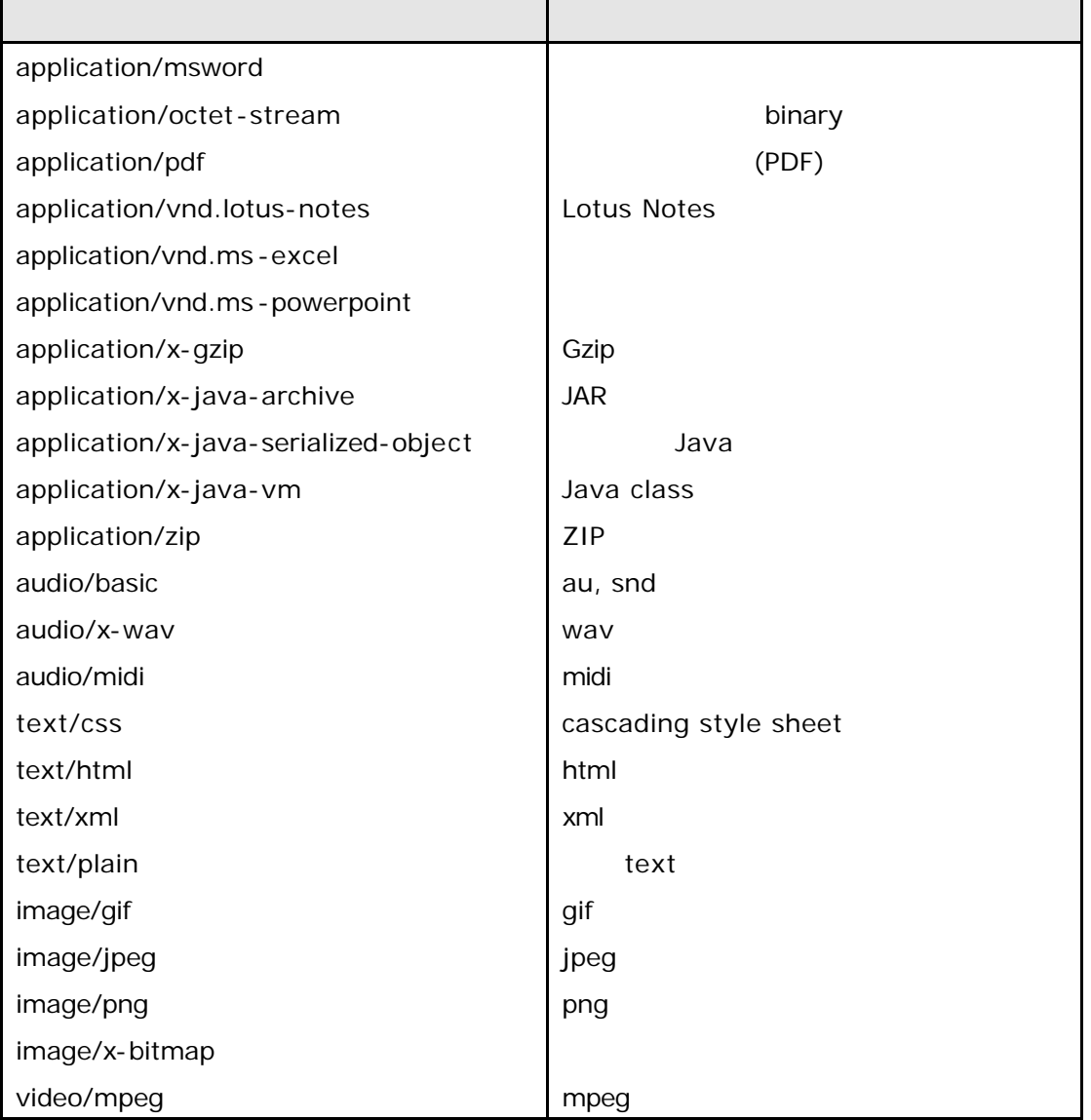

지금 page Directive 대해 있는 것은 default

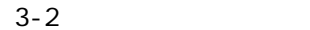

하길 바란다.

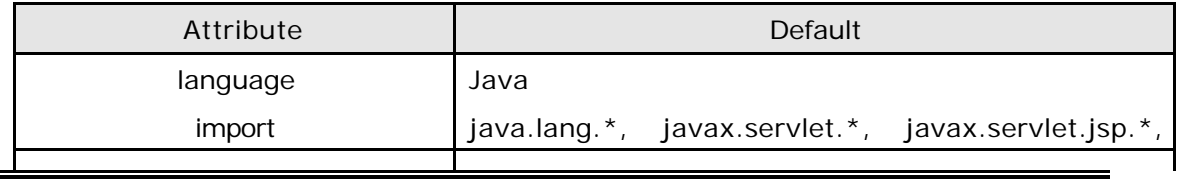

JavaServer Pages by BlueNote

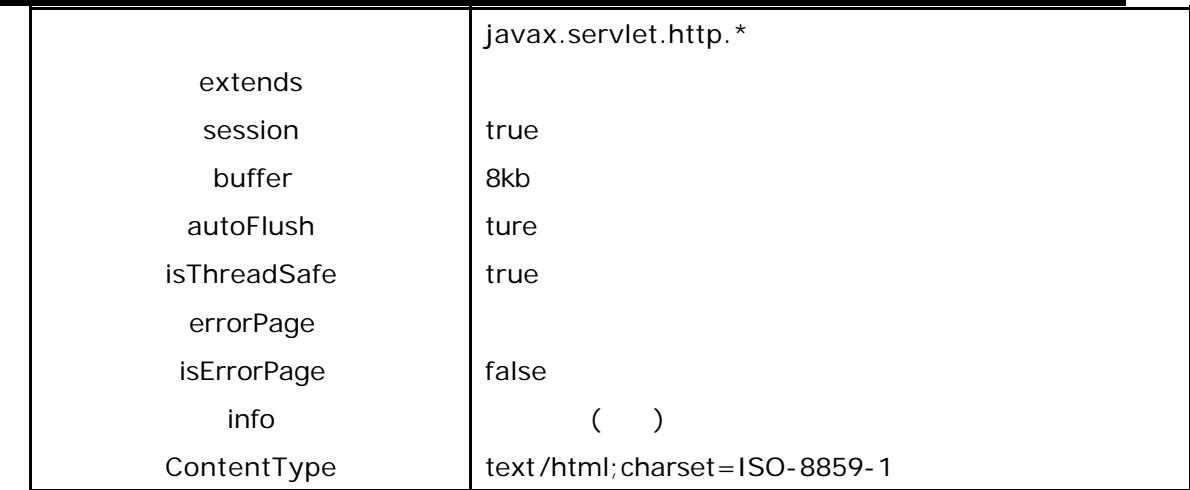

### Jsp1.2 spec final Draft

아직 1.2 스펙이 나오지 않은 상태지만 최종 제안된 문서에는 pageEncoding 이란 속성이 . ContentType charset and charset pageEncoding 으로 분리시킨것으로 보인다.

### **taglib Directive**

 $\blacksquare$ .  $\blacksquare$ jsp  $\blacksquare$ 확장되고 다는 것을 알리는 것이다. 태그라이브러리는 사용자정의 태그(custom tag)  $j$ sp  $\blacksquare$ TLD (The Stag Library Descriptor) URI tag prefix( and the control of the control of the control of the control of the control of the control of the control of the control of the control of the control of the control of the control of the control of the control of 살펴볼 것이며 문법은 다음과 같다.

<%@ taglib uri="*tagLibraryURI*" prefix="*tagPrefix*" %>

uri 절대경로 모두 가능하여 동일할 접두어(prefix) 구분의 동일할 접두어(prefix) 구분의 정보를 실용하여 동일할 접두어(prefix) 구분의 정보를 실용하여 동일할 접두어(prefix) im , http://www.jsp.jspx.java.javax,servlet,sun,sunw . jsp

<%@ taglib uri="WEB-INF/classes/tlds/jspace-taglib.tld" prefix="jspace" %>

돌아가지만, 사용하지 않는 것이 좋다. 간단한 사용례를 아래에 적었다.

<jspace:hello>

…

… </jspace:hello>

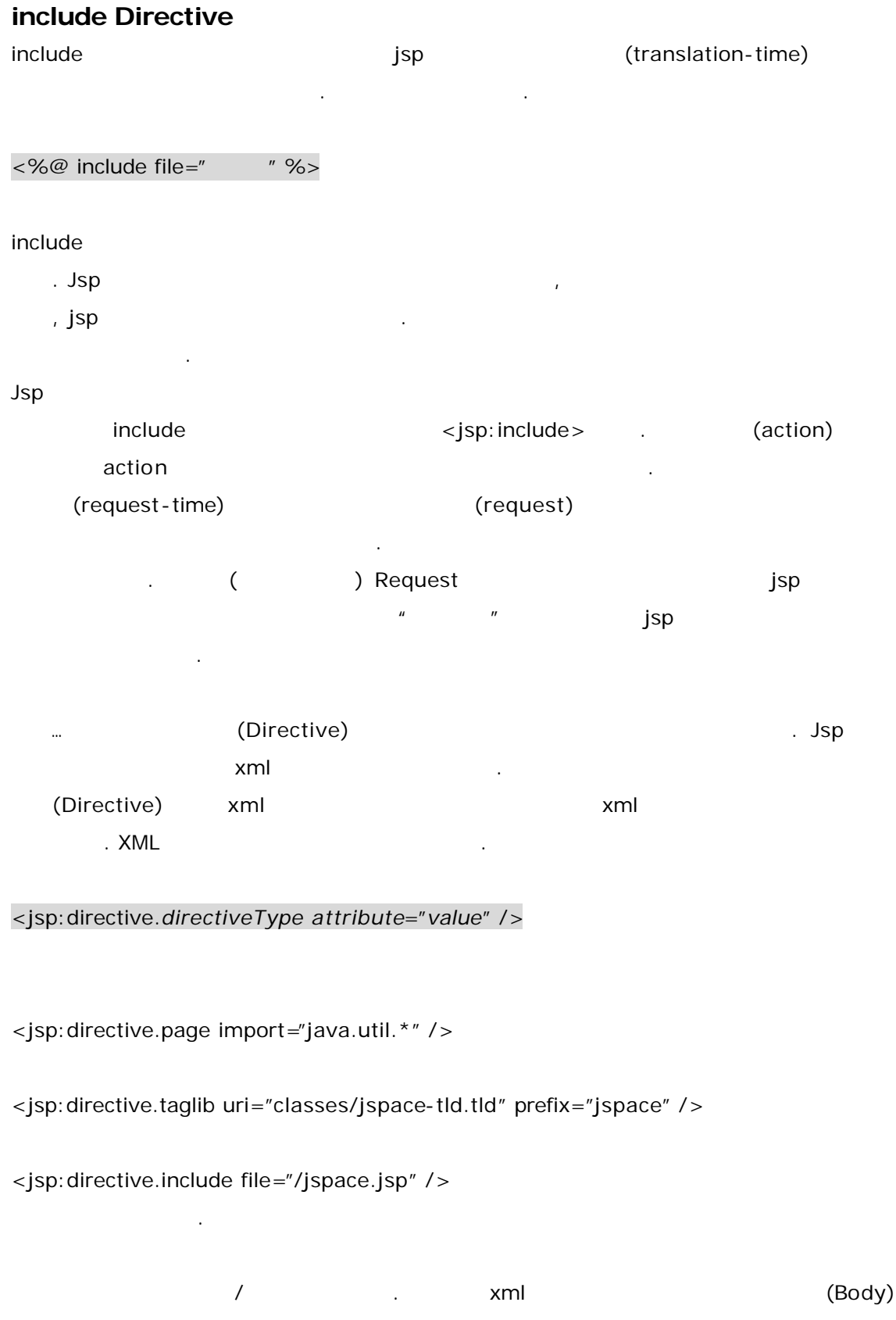

÷,

 $\langle\, \rangle$  />  $\langle\, \rangle$  $\langle tag \rangle \langle tag \rangle$ <jsp:directive.page import="java.util.\*></jsp:directive.page> 같이 표현해도 된다.  $\langle tag \rangle$  (Body) $\langle tag \rangle$ 몸체가 있는 태그의 우에는 시작태그가 있으면 반드시 끝태그를 가져야한다. 그래야 well-formed xml example and a sml  $\blacksquare$  xml  $\blacksquare$  isp  $\blacksquare$  xml  $\blacksquare$ (namespace) and hamespace 무관하다. 자꾸 xml 이야기를 하게 되는데 여기서 끊도록 하겠다. 자꾸 더하게 되면 머리

 $\ddotsc$  , the component of the component of the component of the component of the component of the component of the component of the component of the component of the component of the component of the component of the comp jsp xml Scripting Element(
accorduity 1 하다. 하지만, 기초가 바로 서지 않으면 가장 바로 서지 않으면 가장 나라가 바로 서지 않는다고 나라가 바로 서지 않는다고 나라가 바로 서지 않는다고 나라가 바로 서지 않는다고 나라가 바로 서지 않 . 바로 세우기 때문에 대한 사람들은 사람들은 사람들의 사람들은 사람들의 사람들이 어떻게 하는 것이다.  $\overline{3}$ Jsp 대해서 어느정도 알고 있다면 그것도 나쁜 방법만은 아니라는 생각도 든다…

# **Scripting Elements**

스크립팅 요소 정도로 해석하겠다. 이것은 jsp페이지가 컴파일되어 생성될 서블릿 코드내에 직접적으로 자바코드를 삽입할 있게 하는 것이다. 스크립팅 요소에는 세가지 형태가 는다. 1. Expression <%= code %> 2. Scriptlets <% code %> 3. Declarations <! code %> Expression output  $\sim$ Scriptlets 서블릿의 \_jspService 메쏘드에 그리고, Declarations 모든 메쏘드의 부에, 따라서 클래스변수나 인스턴스변수, 특정메쏘드등이 들어가게 된다. 여기서 주석에 대해 잠깐 이야기 하겠다. 사람이 있는 곳에 세금이 있듯이, 코드가 있는 주석이 있다! 스크립팅 요소들이 코드를 넣는 곳이라면 여기에도 주석이 있을 것이다. Jsp에서는 자바의 주석을 모두 사용할 있다. 짜리 주석은 //, 여러줄 짜리 주석은

JavaServer Pages by BlueNote

| $\frac{1}{2}$ * /        | . Jsp  |         | <%-- --%> |  |
|--------------------------|--------|---------|-----------|--|
| Html                     | . Html |         |           |  |
| <b>Contract Contract</b> |        |         |           |  |
|                          |        | $\cdot$ |           |  |

## **Expression**

(Expression) jsp  $\Box$ .  $\Box$ (wrapper) toString() **A** ( The Transformation to String() 들은 Object 상속하는 것을 알고 있을 것이다.(모른다면 지금부터 알면 된다) Object toString() looking() toString() String으로 변환시키면 된다. 포장자라는 것에 대해 모르는 사람들을 위해 조금더 언급하도 하겠다. 포장자는 원시타입을 객체로 만들기 위해서 자바에서 지원하는 클래스로 원시타

 $\blacksquare$  . Vector  $\blacksquare$ 소로 객체밖에 받아들이지 않으니, 원시타입을 넣을 수가 없다. 따라서 객체포장자로 싸서 and the integer of the state of the java.lang.Integer and the state of the state of the java.lang.

Expression xml

### <jsp:expression> code </jsp:expression>

 $\sim$  3  $\sim$  3  $3$  :  $3$  :  $3$  :  $3$  :  $3$  :  $3$  :  $3$  :  $3$  :  $3$  :  $3$  :  $3$  :  $3$  :  $3$  :  $3$  :  $3$  :  $3$  :  $3$  :  $3$  :  $3$  :  $3$  :  $3$  :  $3$  :  $3$  :  $3$  :  $3$  :  $3$  :  $3$  :  $3$  :  $3$  :  $3$  :  $3$  :  $3$  :  $3$  :  $3$  :  $3$  :  $3$  :  $3$  : (value)  $(value)$  $\langle\%=(1+3)=-5$ ? "true" : "false" %> String

false

 $\sim$  , the contraction output the set of  $\sim$  Html  $\sim$  Html  $\sim$  $\mu$  jsp  $\mu$ 

### <a href="http://jsp.boolpae.com/expression.jsp?id=<%=Math.random()%>">

html expression.jsp id Math.random()  $\blacksquare$ 

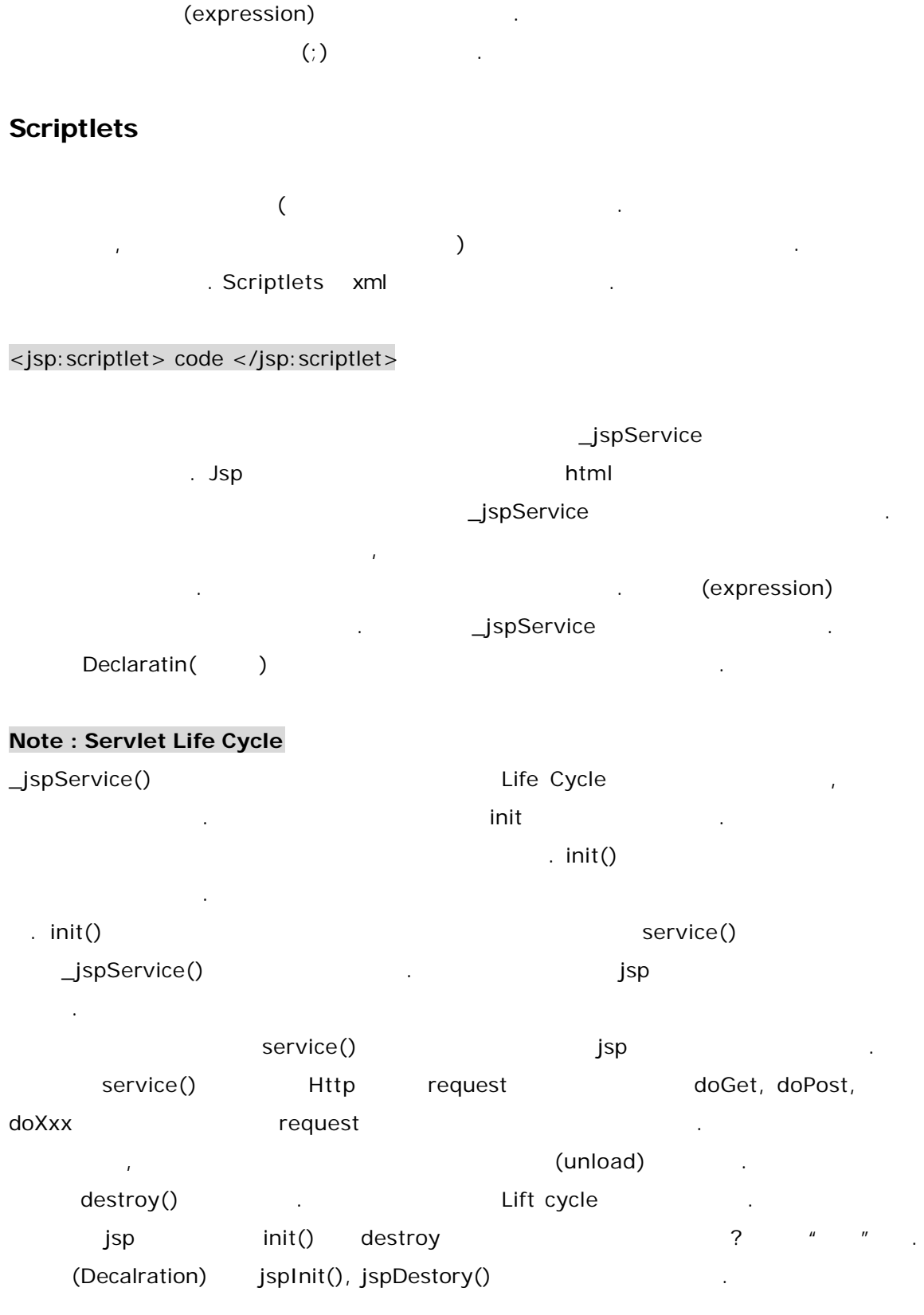

## **Declarations**

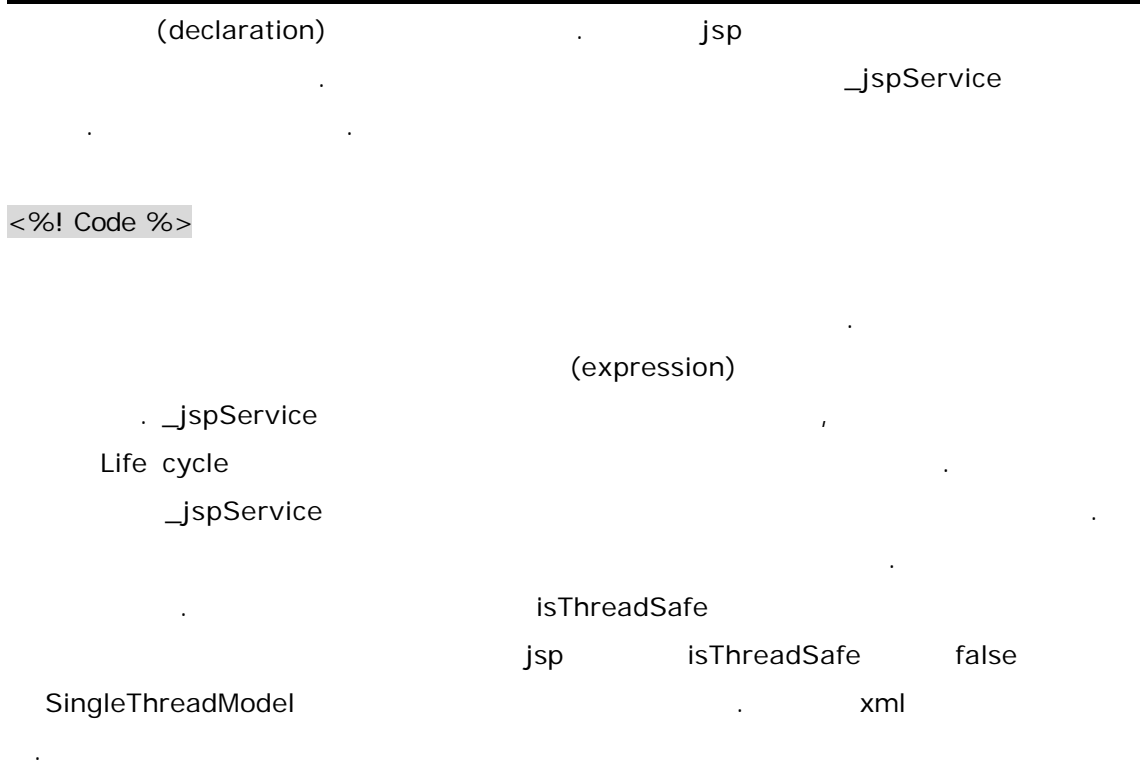

<jsp:declaration> code </jsp:declaration>

것만 어렴풋이 알아두고 넘어가자.

# **Action**

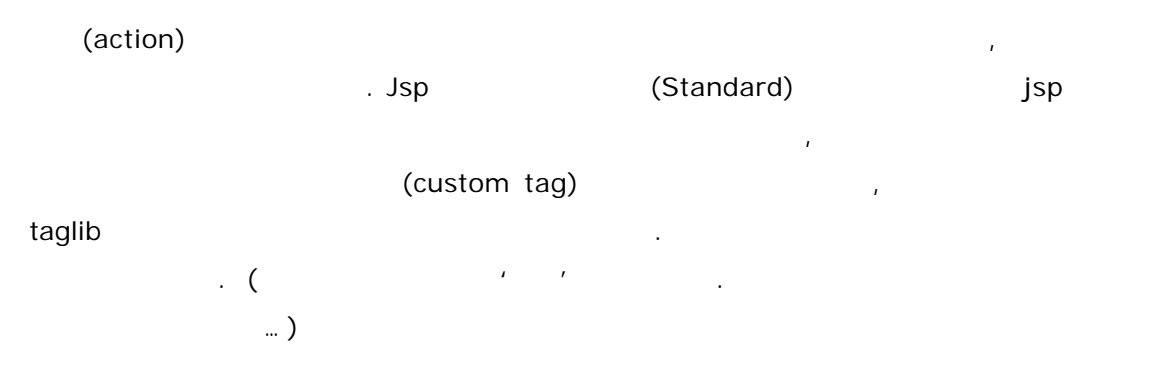

<jsp:useBean> <jsp:setProperty> <jsp:getProperty> <jsp:param> <jsp:include> <jsp:forward> <jsp:plugin> useBean, setProperty, getProperty JavaBeans JavaBeans **hapter** chapter example the chapter of the chapter of the system of the system of the system of the system of the system of the system of the system of the system of the system of the system of the system of the include, forward, plugin . param key value

# **<jsp:include>** include include (directive) include include (directive)  $\blacksquare$  include request time  $\mathcal{N}(\mathcal{C})$  include ). The temperature of the temperature of the temperature of the temperature of the temperature of the temperature , include , jsp:include . List 3.9 includeFile 01 30 30 30 direction of the contract of the contract of the contract of the contract of the contra List 3.9 <%-- includedFile.jsp --%>  $<$ %! int i = 0; % > <%-- includeFile 01 --%> <%@ include file="includedFile.jsp" %> <%= i %> <%-- includeFile 02 --%> <jsp:include page="includeFile.jsp" flush="true" />  $< \% = i \%$  $\blacksquare$ include  $\blacksquare$ 몇번 써보다 보면 익숙해지리라 생각된다. 문법은 다음과 같다. <jsp:include page="*relative url*" flush="true" /> <jsp:include page="*relative url*" flush="true">  $\{-\text{psp:param} \dots />\}^*$ </jsp:include>

page ሉር ደስ አስተጋገረ እንደ አስተጋገረ እንደ አስተጋገረ እንደ አስተጋገረ እንደ አስተጋገረ እንደ አስተጋገረ እንደ አስተጋገረ እንደ አስተጋገረ እንደ አስተጋገረ እንደ አ

```
\sim 2011년 2012년 1월 1일 1월 1일 1월 1일 1월 1일 1월 1일 1월 1일 1월 1일 1월 1일 1월 1일 1월 1일 1월 1일 1월 1일 1월 1일 1월 1일 1월 1일 1월 1일 1월 1일 1월 1일 1월 1일 1월 1일 1월 1일 1월 1일 1월 1일 1월 1일 1월 1일 1월 1일 1월 1일 1월 1일 1월 1일 1월 1일 1월 1일 1월 1일 1월 1일 1월 1일
                                   eta 1.1 and the 1.2final Draft A.1 - 2final Draft A.1 - 2final Draft A.1 - 2final Draft A.1 - 2final Draft A.1 - 2final Draft A.1 - 2final Draft A.1 - 2final Draft A.1 - 2final Draft A.1 - 2final Draft A.1 - 2final Draft A
                                      서도 현재까지는 마찬가지이다. 내부적으로 <jsp:param> 액션을 가질 수도 있다.
List 3.10
<%@ page contentType="text/html;charset=EUC-KR" %>
<HTML><BODY><center><h1> \langle h1 \rangle<OL><LI>include action : <jsp:include page="jspace.html" flush="true" />
      <LI>include directive <%@ include file="jspace.html" %>
</OL></BODY>
</HTML>List 3.11 jspace.html
<B>J</B>space
  .<br> 
하지만, 도움이 될지도 모르겠다.
List 3.10 List 3.11 jspace.html include
                 . List 3.10
```
같이 써봤다. 실행화면은 다음과 같다.

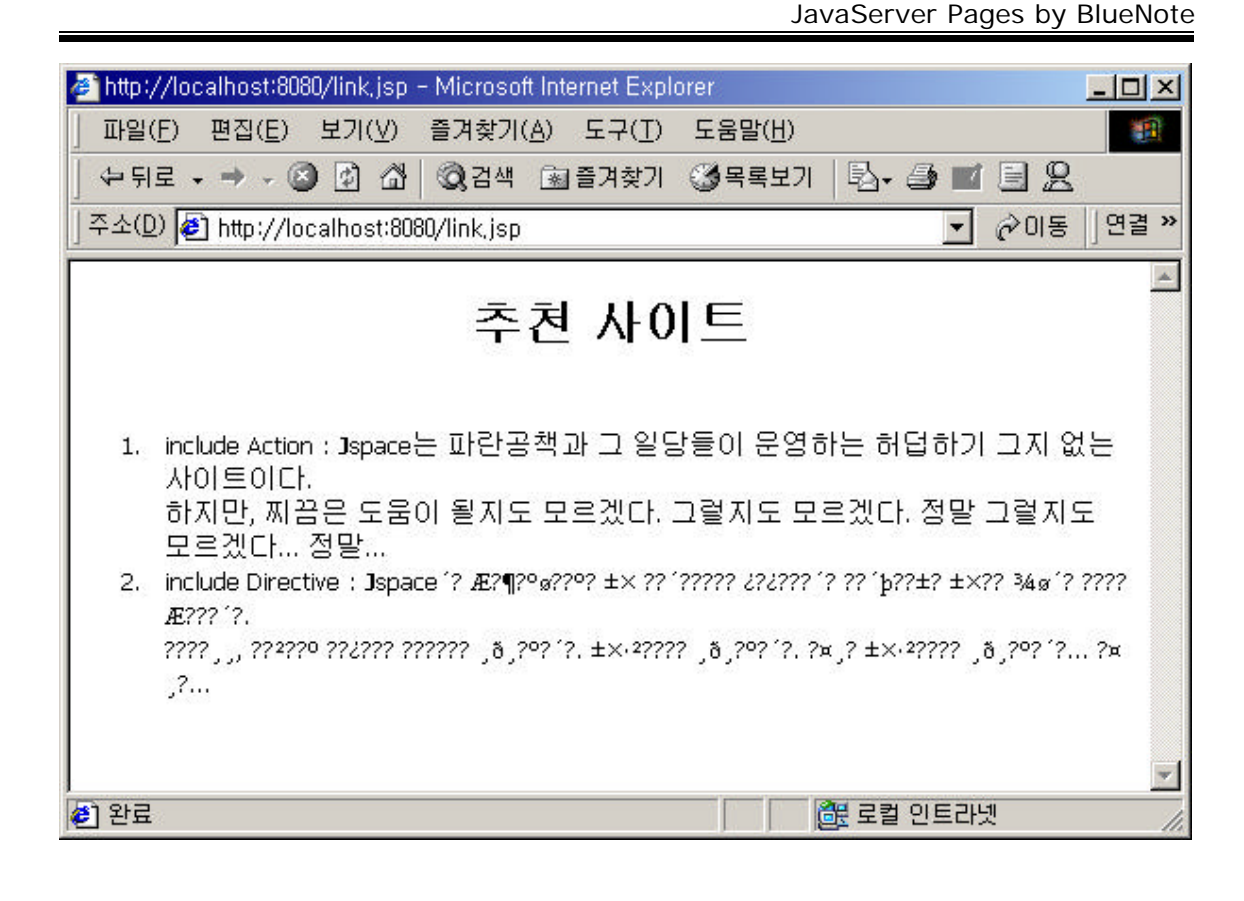

Tomcat-3.2.1

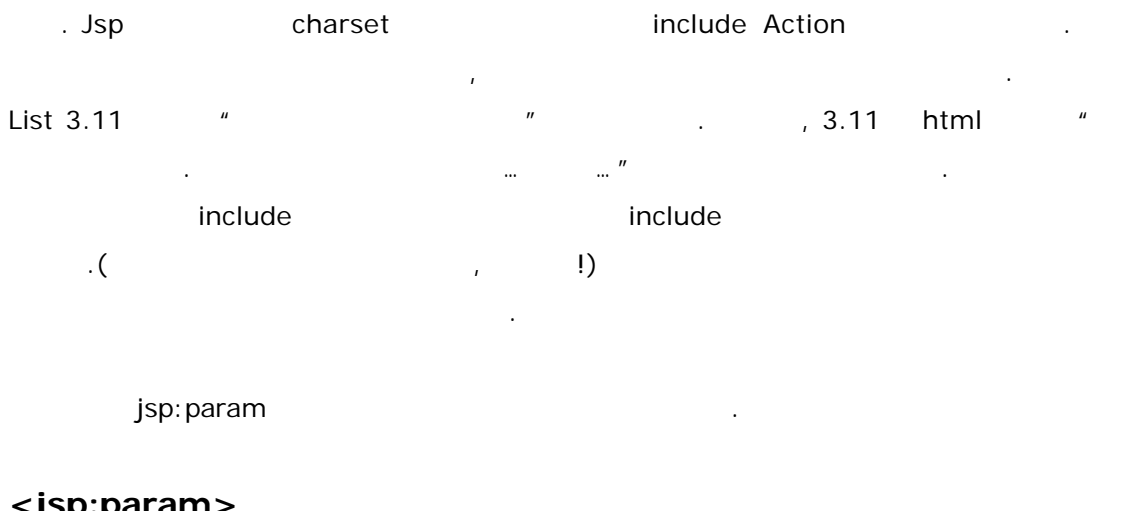

## **<jsp:param>**

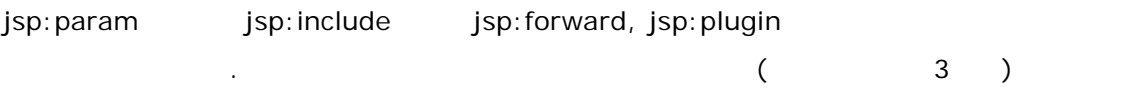

List 3.12 param.jsp <HTML>  $<$ BODY $>$ 

터로 값을 넘길 사용된다.

```
<center><h1> \langle h1 \rangle< \Omega ><LI>include Action : 
       <jsp:include page="jspace.jsp" flush="true">
           \lejsp: param name="para01" value="\qquad" />
       </jsp:include>
</OL></BODY>
</HTML>
List 3.13 jspace.jsp
<% String para01 = request.getParameter("para01"); %>
<B>J</B>space
 .<br> 
하지만, 도움이 될지도 모르겠다.
              그럴지도 모르겠다. 정말 그럴지도 모르겠다... 정말...<br>
           ? <\frac{9}{6} = para01% >
List 3.12 List 3.13 include
        기도 있다. 제품 Para01 이다. 대한 List 3.13
(bara01 online online online online online online online online online online online online online online onli
   그림과 같다.
```
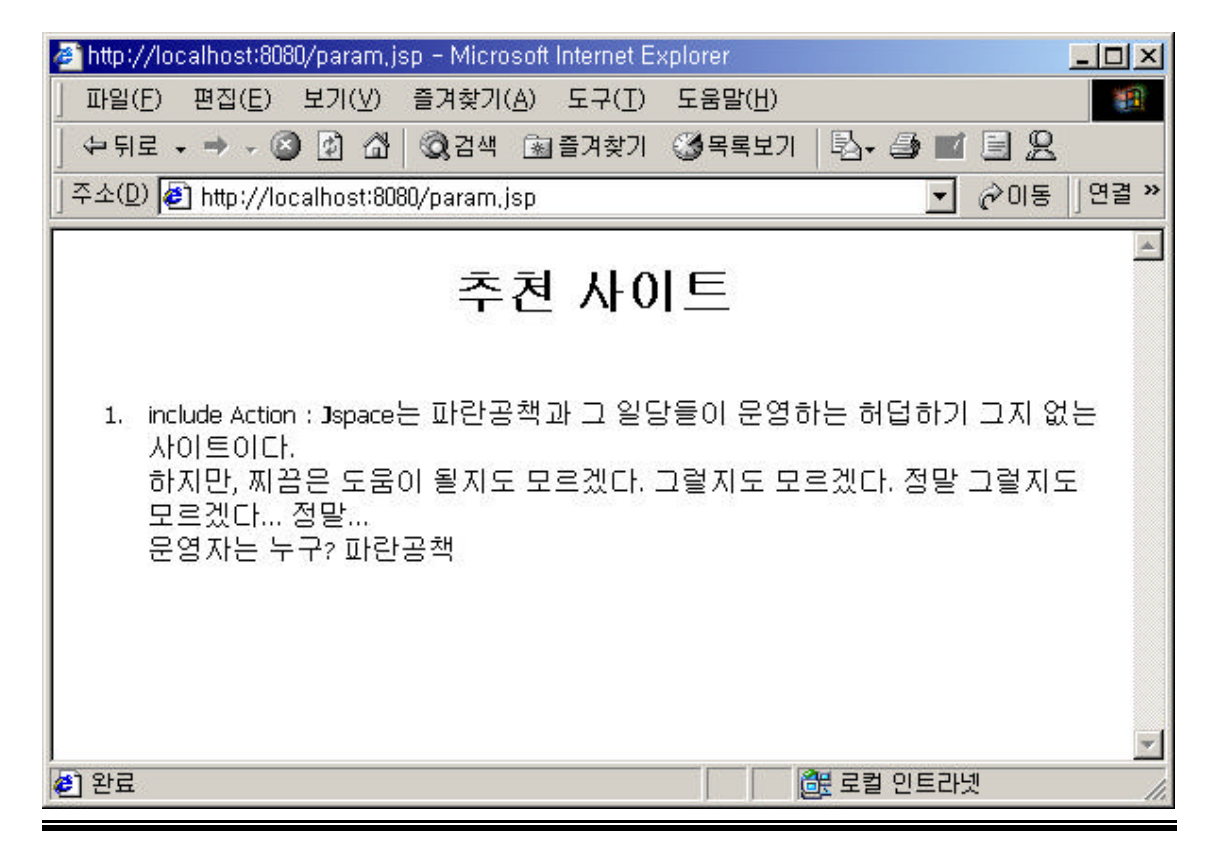

JavaServer Pages by BlueNote jsp:param key value external isp:param when we value 이 이해 Alpertic Spectrum isp:plugin jsp:plugin and the jsp:plugin and the jsp:plugin and the jsp: 같이 적용된다. **<jsp:forward>** jsp:forward jsp:forward jsp exted: jsp:forward (?) 리를 넘겨준다는 것만 기억하자. 이런 이야기를 하느냐고 하면 이러한 처리(다른 페이지  $\overline{a}$  isp  $\overline{b}$  jsp 때문이다. 비즈니스로직이라든지 내부 컨트롤은 대부분 서블릿이 맡고 처리후 페이지 프리  $\mathbf{j}$ sp  $\mathbf{j}$  $j$ sp $j$ sp jsp: forward <jsp:forward page="relativeURL" /> <jsp:forward page="relativeURL">  $\{-\text{isp:param} ... />\}^*$ </jsp:forward>  $Jsp:$ param extending the set of the include  $jsp:$  include include include isp:forward A isp:param extended with the List 3.14 to the Magnetic Australian List 3.14 to the Magnetic Australian Communications of the Magnetic Australian Communications of the Magnetic Australian Communications of the Magnetic Aus List 3.14 <% String desPage; if("yes".equalsIgnoreCase(request.getParameter("destination"))){  $desPage = "page01.jpg$ }else{ desPage = "page02.jsp"; }  $% >$ <jsp:forward page="<%=desPage%>" /> . destination ves page01.jsp page02.jsp interval here has been approached to the set of the set of the set of the set of the set of the set o

처리할 있음을 보여주었다.

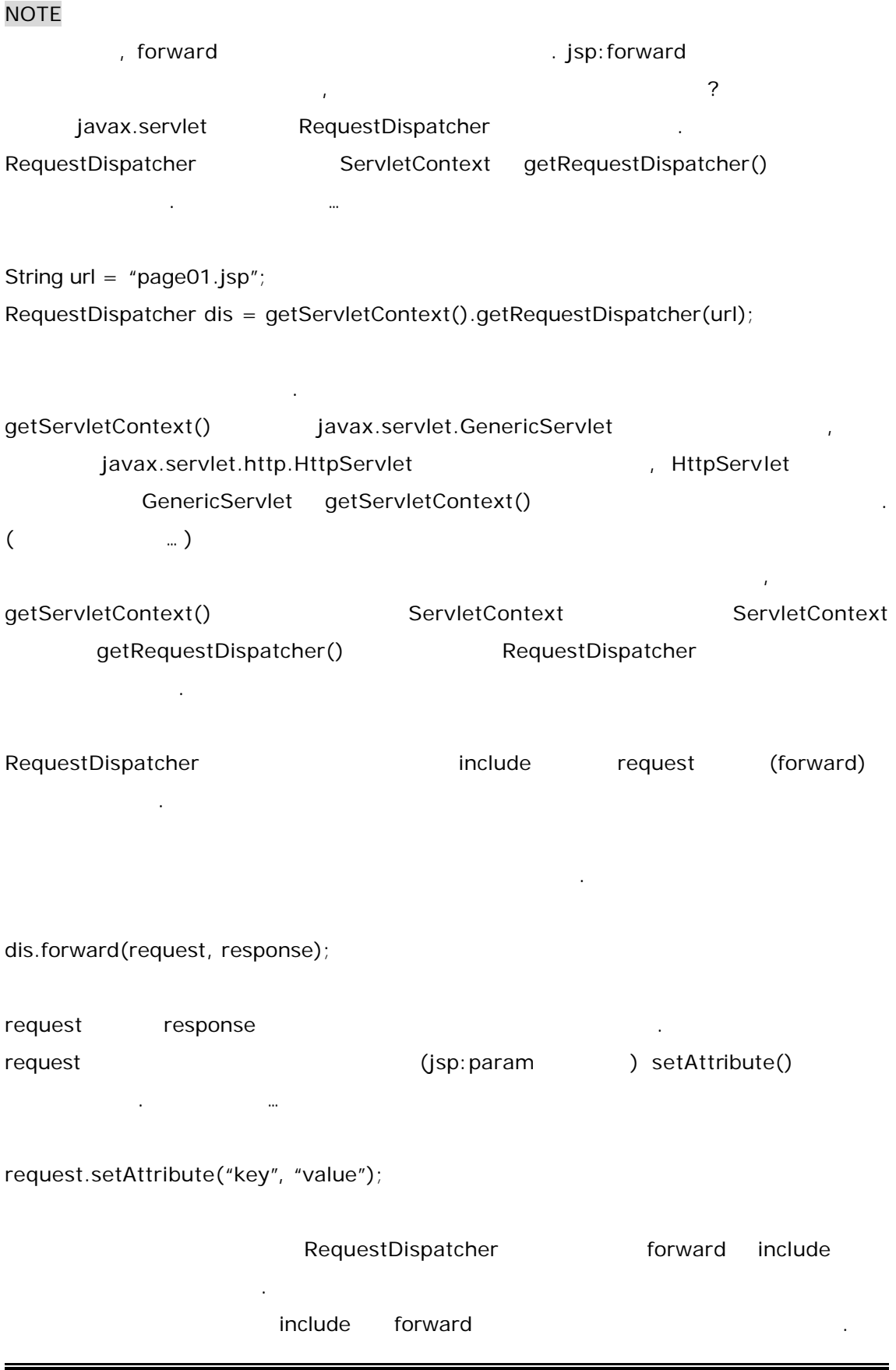

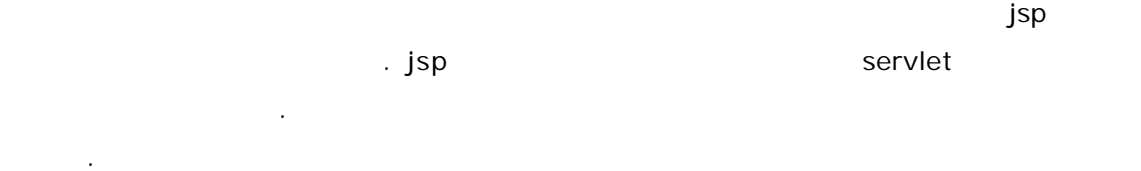

## **<jsp:plugin>**

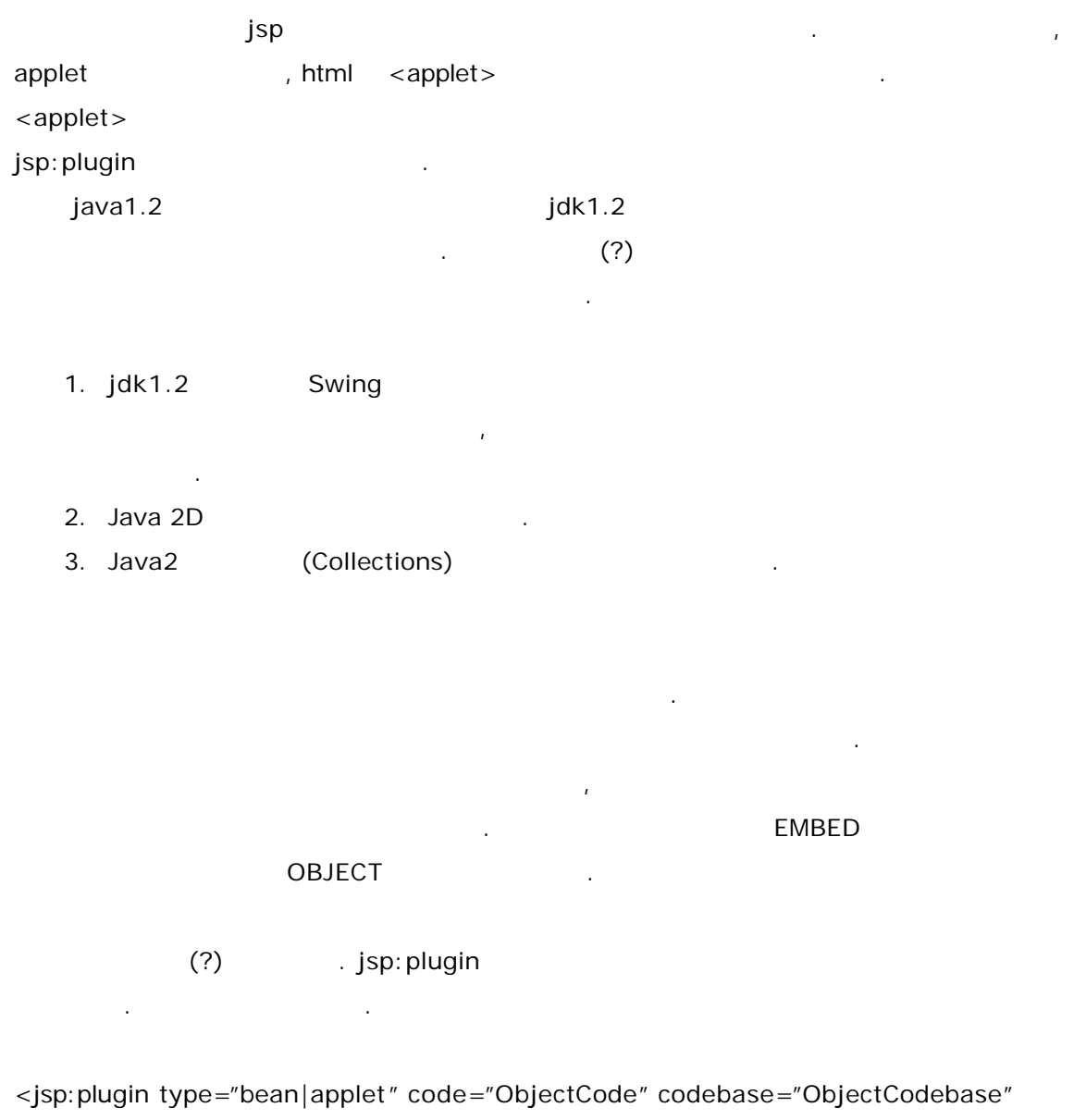

{ align="alignment" }

```
{ archive="archiveList" }
```

```
{ height="height" }
```
{ hspace="hspace"}

```
{ jreversion="jreversion" }
```

```
{ name="componentName" }
```

```
{ vspace="vspace" }
```
{ width="width" }

```
{ nspluginurl="url" }
```

```
{ iepluginurl="url" }>
```

```
{ <jsp:params>
```

```
<jsp: param name="paramName" value="paramValue" />}+
```

```
 </jsp:params> }
```

```
{ <jsp:fallback> arbitrary_text </jsp:fallback> }
```
</jsp:plugin>

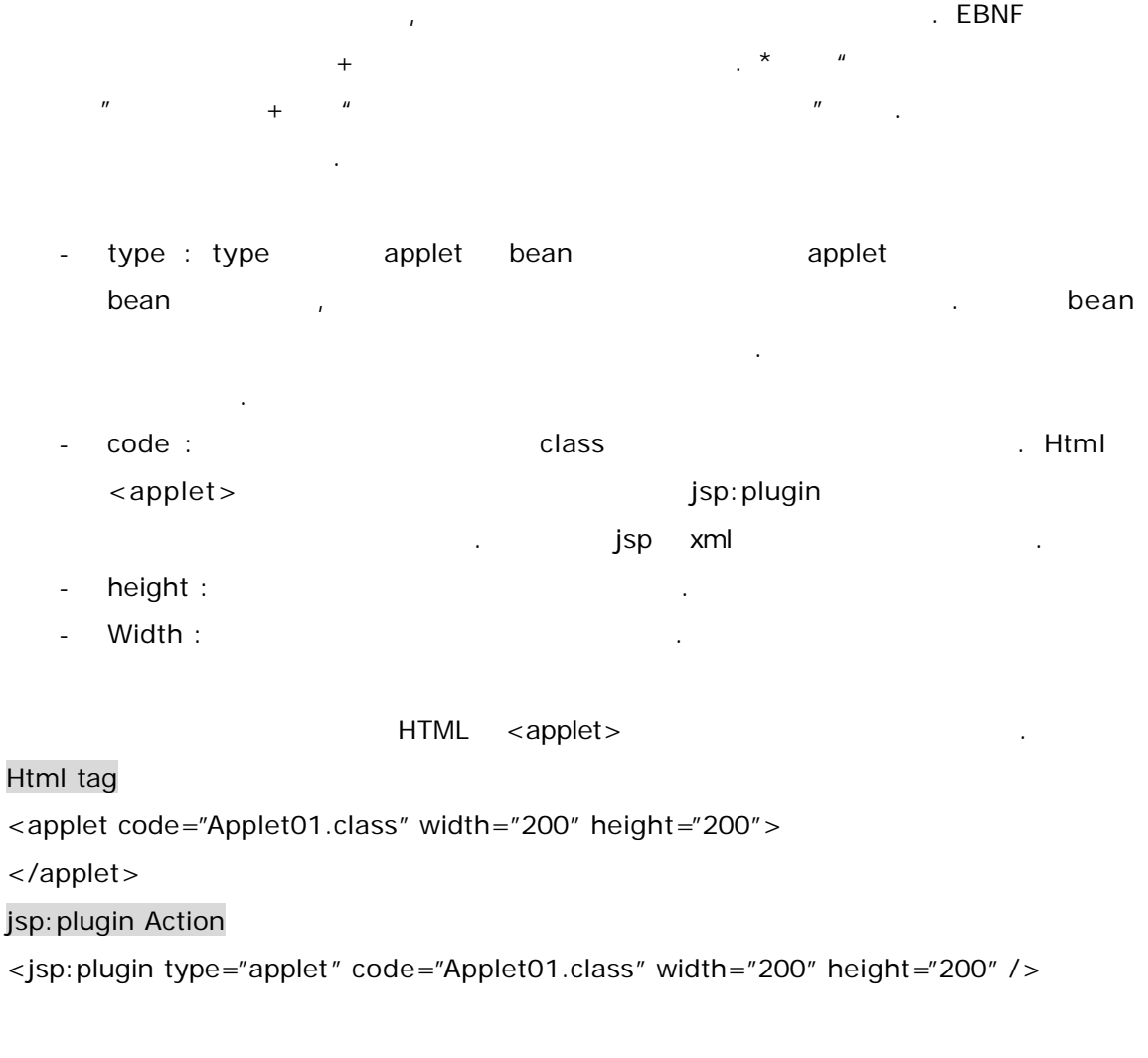

codebase :

- align : 애플릿의 정렬상태를 말한다. Html image 태그의 align속성의 값으로 능한 것은 거의 모두 가능하다. - name : 애플릿의 이름을 지정해 주는 것이다. Form 이름을 지정해 주는 것이다. - archive : 애플릿에 필요한 리소스들을 가지고 있는 jar 파일의 리스트이다.
- vspace : - hspace :
- induction : The interversion : The interversion : NRE (Default 1.1 .)

트를 뒤지게 되겠지만, 로컬서버에 저장해두면 로컬사본을 바로 뒤지게 된다.

- nsplugin :
- ieplugin :

 $\langle$  sp: plugin $\rangle$ 

jsp:plug-in disp:param jsp:params jsp:params jsp:param jsp:params http://www.file.com/induction-setter-setter-setter-setter-setter-setter-setterjsp:params jsp:param hame value html <applet> <param> 같은 역할을 한다. 같은 일을 하는 두가지 태그를 간단히 비교해 보면 아래와 같다.

플러그인 프로그램은 로컬 서버에 저장해두면 된다. 디폴트로 마이크로시스템즈의 사이

Html tag

```
<applet code="Applet02.class" width="200" height="200">
   <param name="param01" value="value01">
   <parma name="param02" value="value02">
```
</applet>

jsp:param / jsp:params Action

```
<jsp:plugin type="applet" code="Applet02.class" width="200" height="200">
```
<jsp:params>

```
<jsp:param name="param01" value="value01"/>
```

```
<jsp:param name="param02" value="value02"/>
```

```
</jsp:params>
```

```
</jsp:plugin>
```
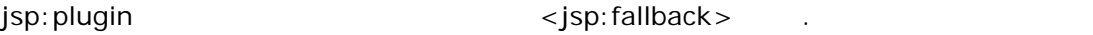

제가 발생했을 경우 화면에 출력을 위한 태그이다. 몸체부분에 출력할 글들을 써주면 된다.

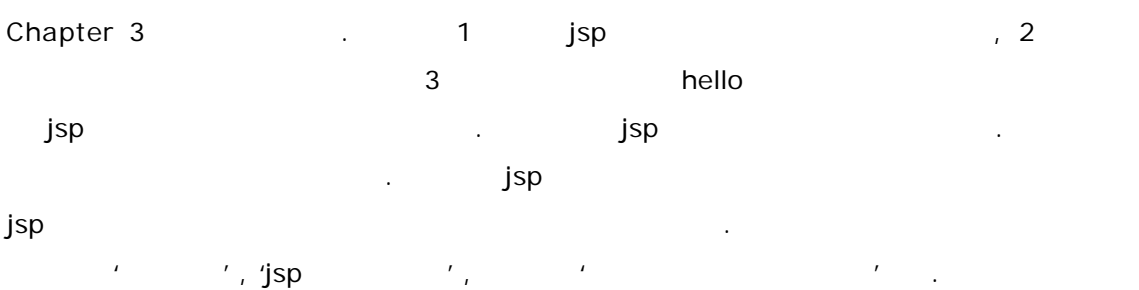

플러그인에 문제가 발생했을 경우이지 애플릿에 문제가 있을때가 아니라고 부언해 둔다.

# 내장객체**(Implicit Object)**

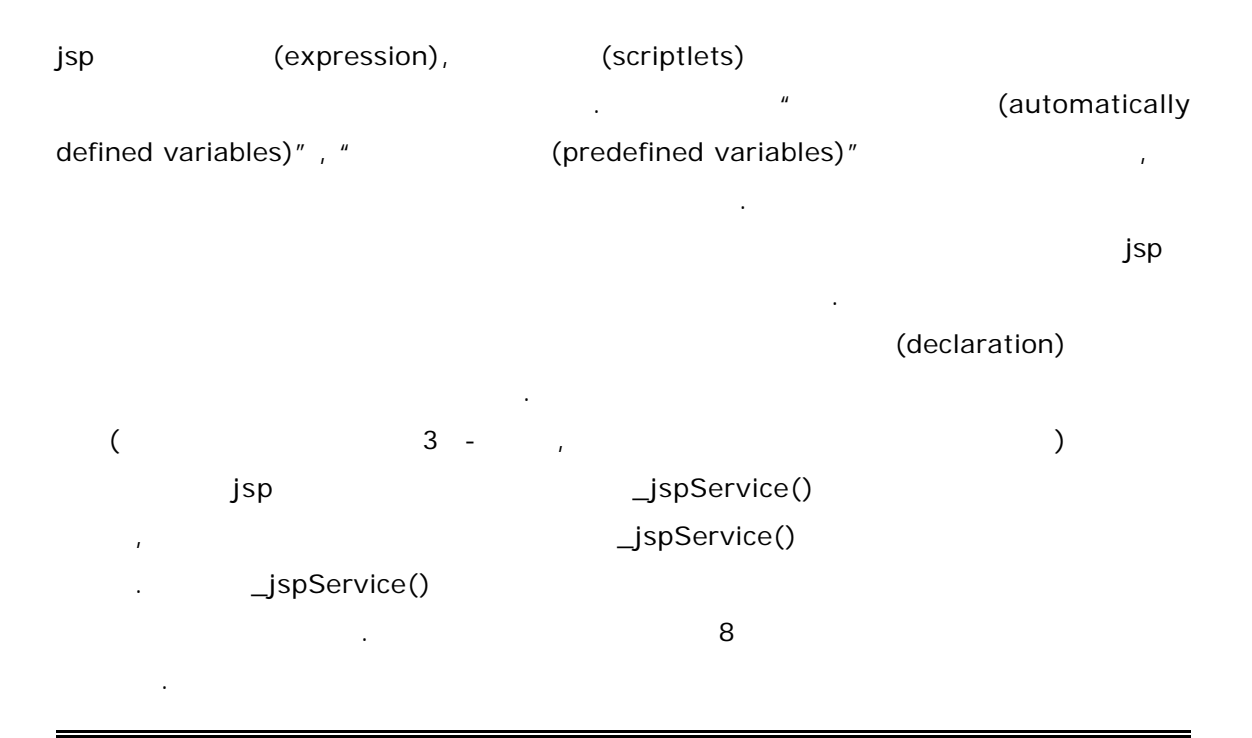

## **request**

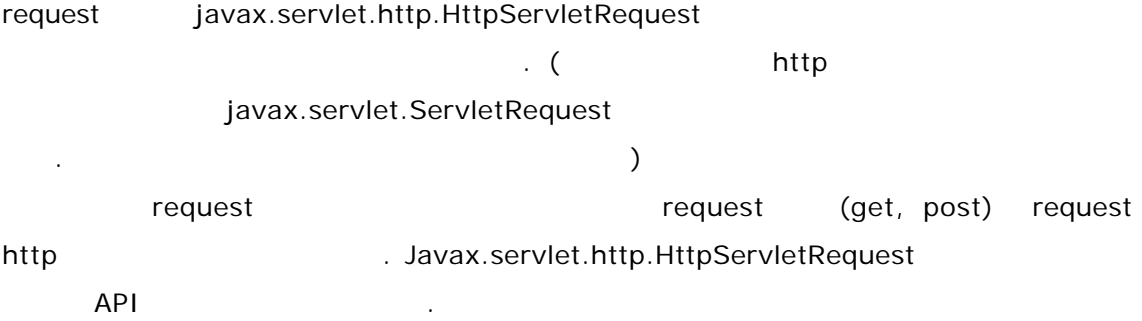

## **response**

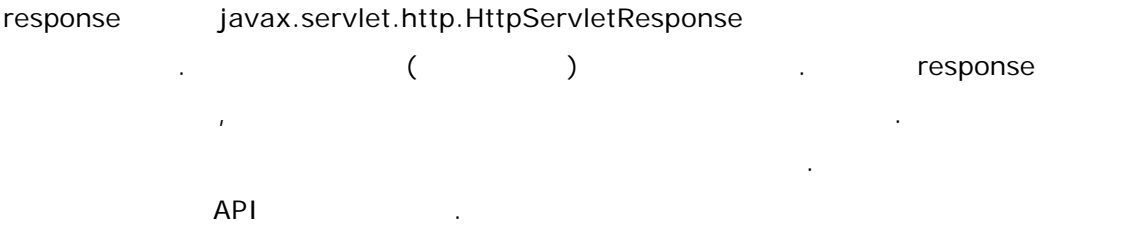

## **out**

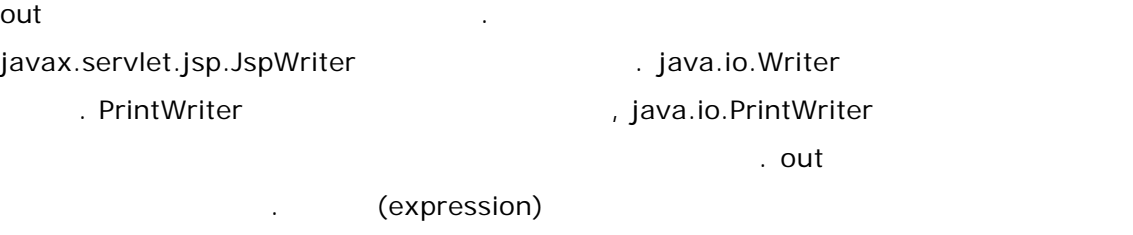

모든 jsp and out out.print("xxx");  $<\!\% = "XXX"$ %>

### **session**

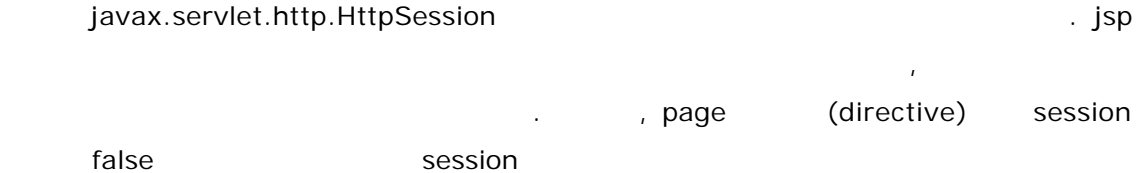

 $\blacksquare$ 아볼 것이다.

## **application**

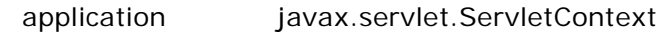

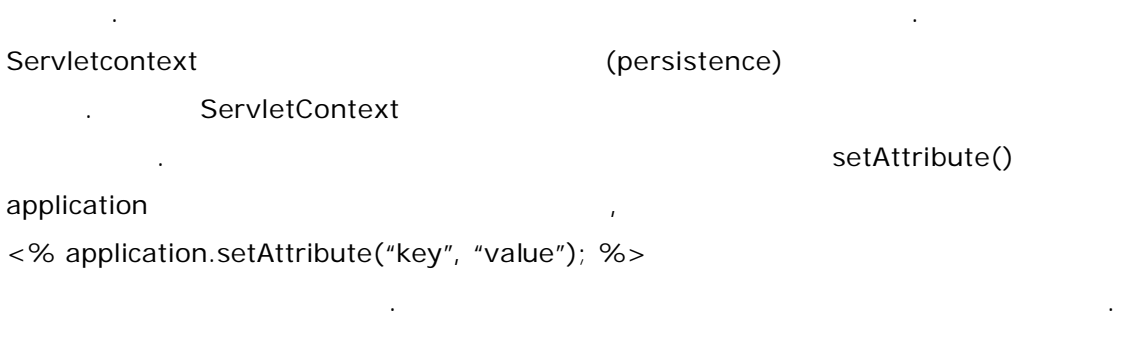

## **config**

javax.servlet.ServeletConfig

매개변수를 읽어낼 있다. 하지만, 객체는 실제로 그리 사용할 경우가 없을 .

## **pageContext**

 $j$ sp $\qquad \qquad$ javax.servlet.jsp.PageContext 클래스의 인스턴스이다. 그래서 request객체를 그대로 (request execution of the getRequest() and  $\eta$ 다른 객체의 속성 또한 제어할 있다.

### **page**

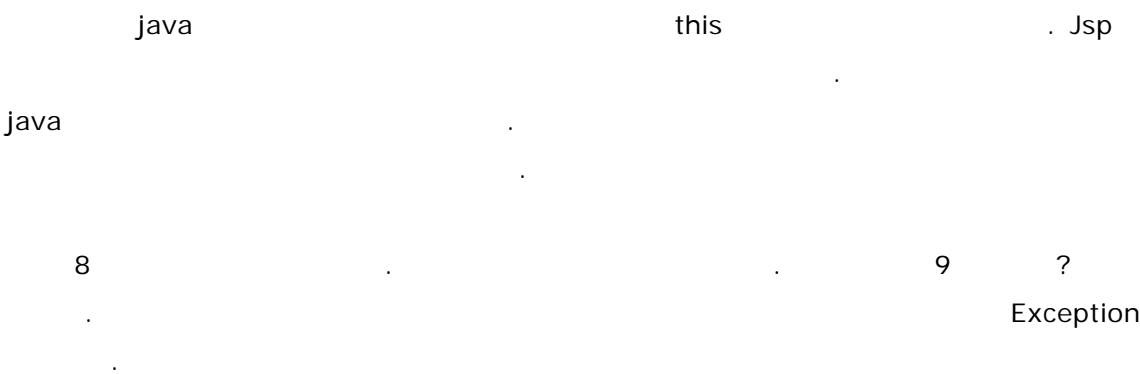

## **exception**

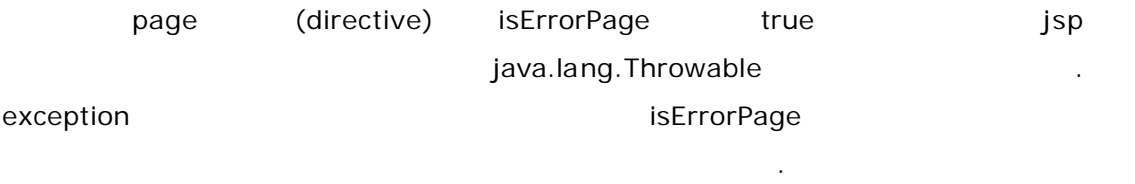

그랬거나 저랬거나 내장객체(implicit Object) 이정도로 모두 살펴보았다. 정리를 위한

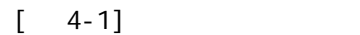

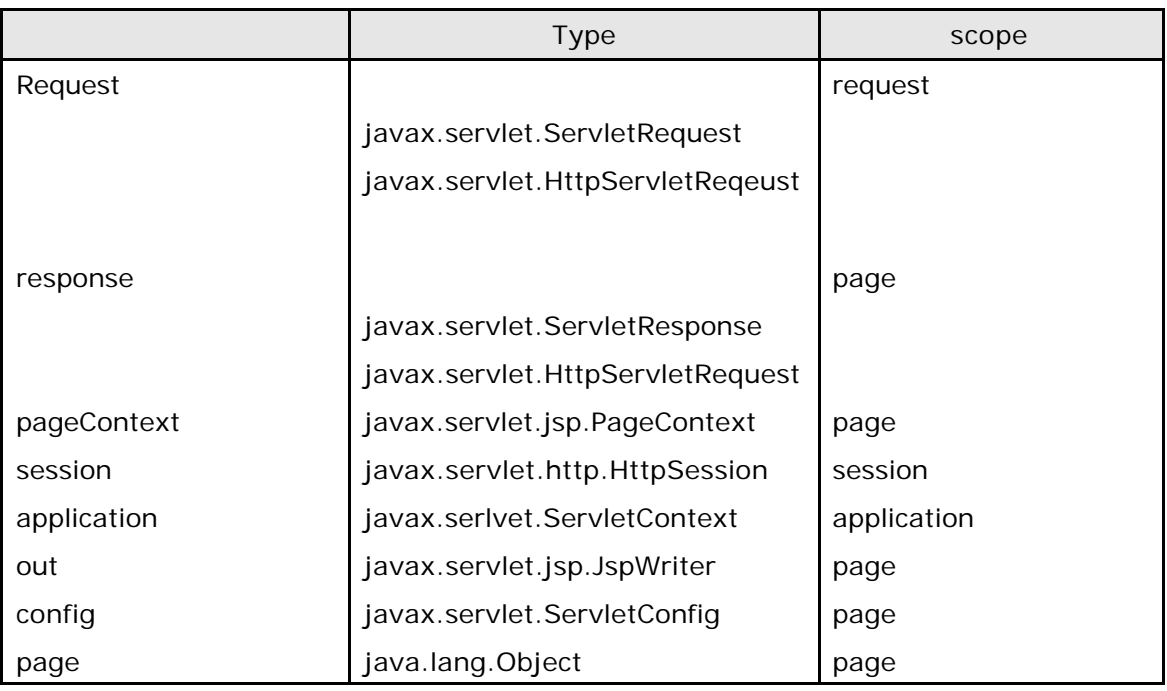

마무리 지을까한다. 내장객체를 한꺼번에 모아둔 표이다.

 $scope$ 등이 그대로 적용된다는 것이다. 네가지의 scope 나와있는데 간략히 설명하겠다. **PEREO SECOPE SECOPE AT ADAPTE SECOPE ACCEPT** 

 $[4-3]$  scope

 $\ddot{\phantom{0}}$ 

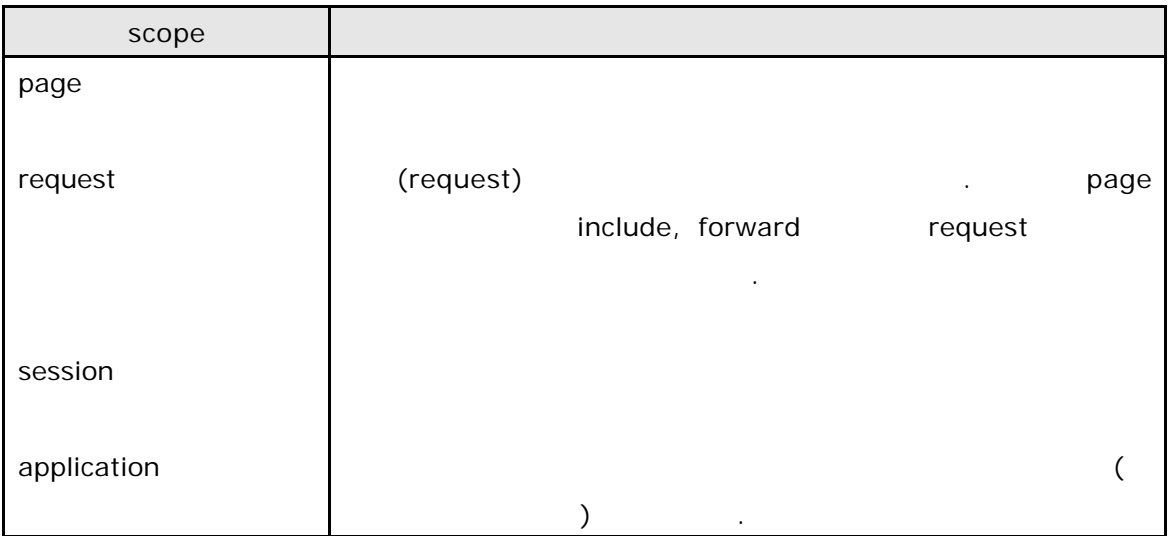

JavaServer Pages by BlueNote